MTK (Mexico ToolKit) : un package R pour la gestion de l'exploration numérique des modèles

> Juhui WANG INRA, Unité MIA-Jouy en Josas

## **Plan**

### **Contexte de travail**

- *Fil conducteur*
- *Objectifs : facilité, généricité, extensibilité et interopérabilité.*
- **Le package « mtk »**
	- *Architecture orientée-objet et ouverte au Web Computing*
	- *Fonctionnalités : utilisation uniforme, intégration avec des plate-formes de simulation, et intégration des contributions tierces.*

### **Exemples d'utilisation**

- *Utilisation interactive*
- *Utilisation via un fichier XML*
- *Utilitaires d'extension : add-ons*

## **Contexte du travail**

- **Méthodes existantes :**
	- Abondantes
	- Diversifiées
- **Difficultés :**
	- Utilisation
	- Comparaison
- **Structuration :**
	- Design
	- Evaluate
	- Analyze
	- Report

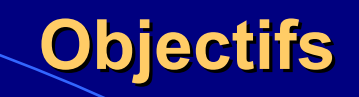

- **Facilité :**
	- - Syntaxe d'utilisation unique.
	- Structuration de la démarche : design, evaluate, analyze, report.
- **Généricité :**
	- Encapsulation des méthodes existantes.
- **Extensibilité :**

 - Intégration des nouvelles méthodes réalisées en R grâce aux outils indépendants disponibles au sein du package.

• **Interopérabilité :**

 - Intégration transparente avec les plates-formes existantes grâce à l'utilisation des fichiers XML

## **Architecture « mtk »**

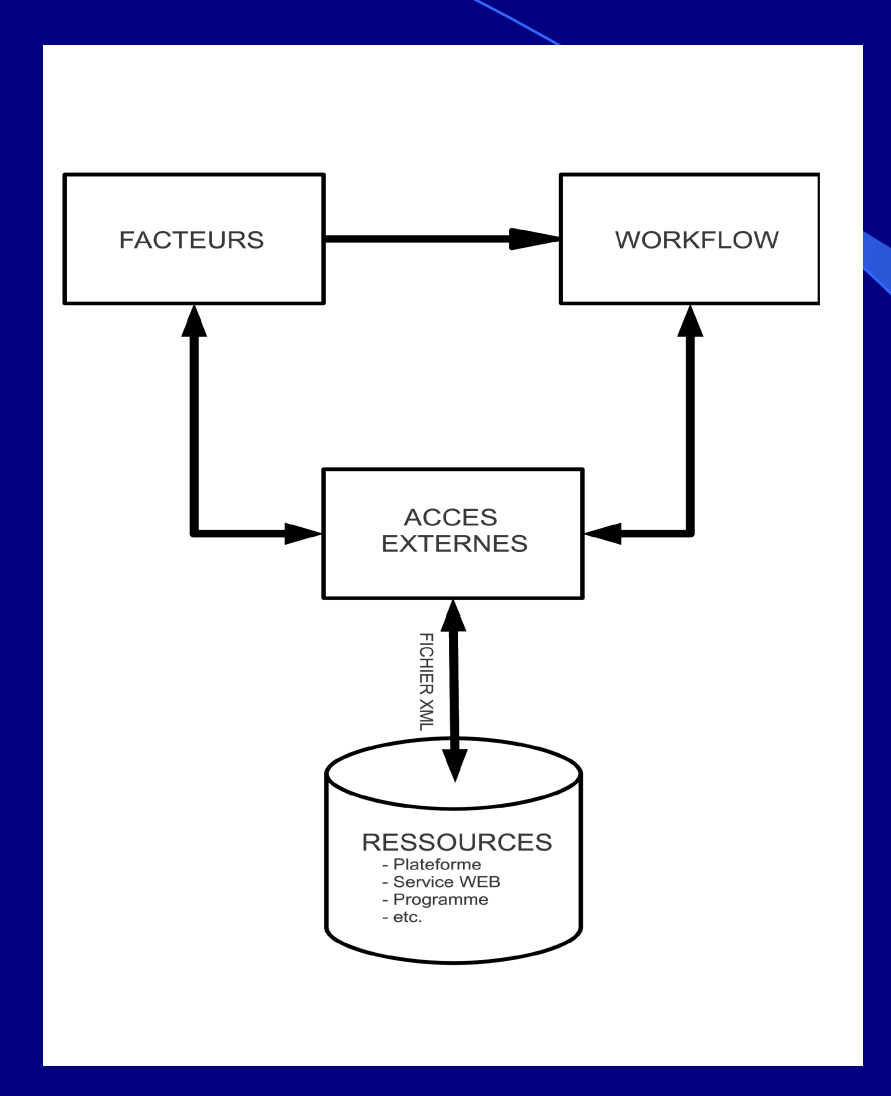

## **Conception (1)**

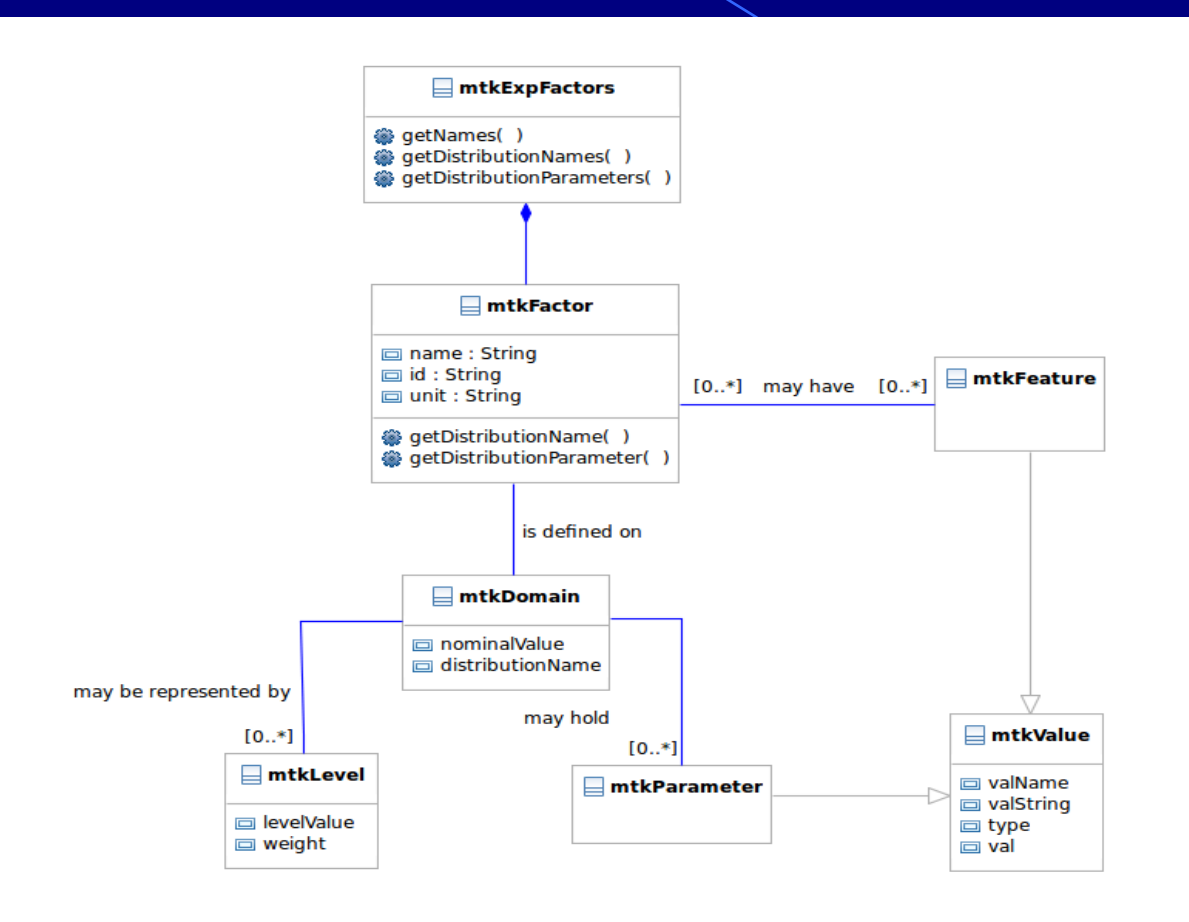

## **Conception (2)**

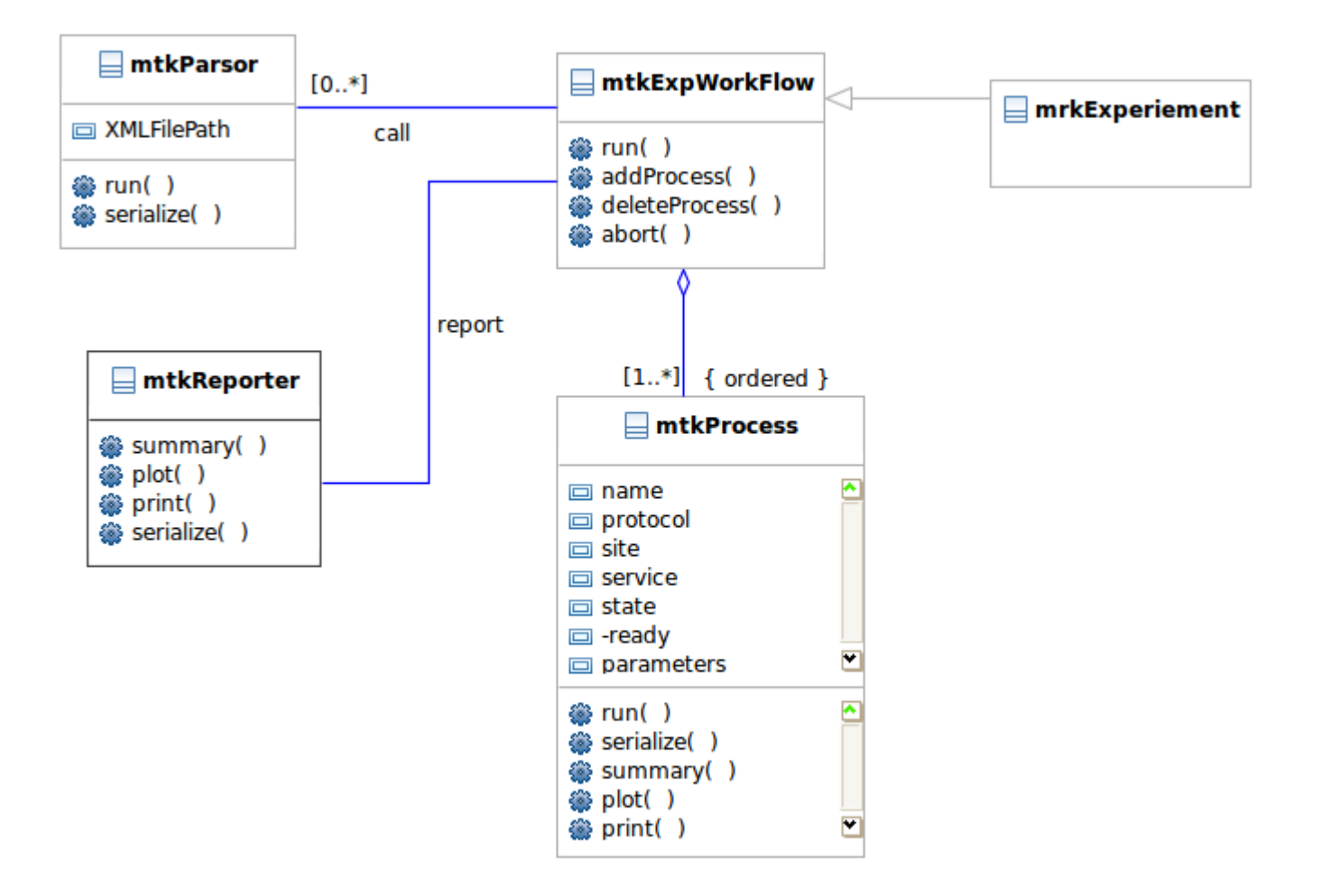

# **Conception (3)**

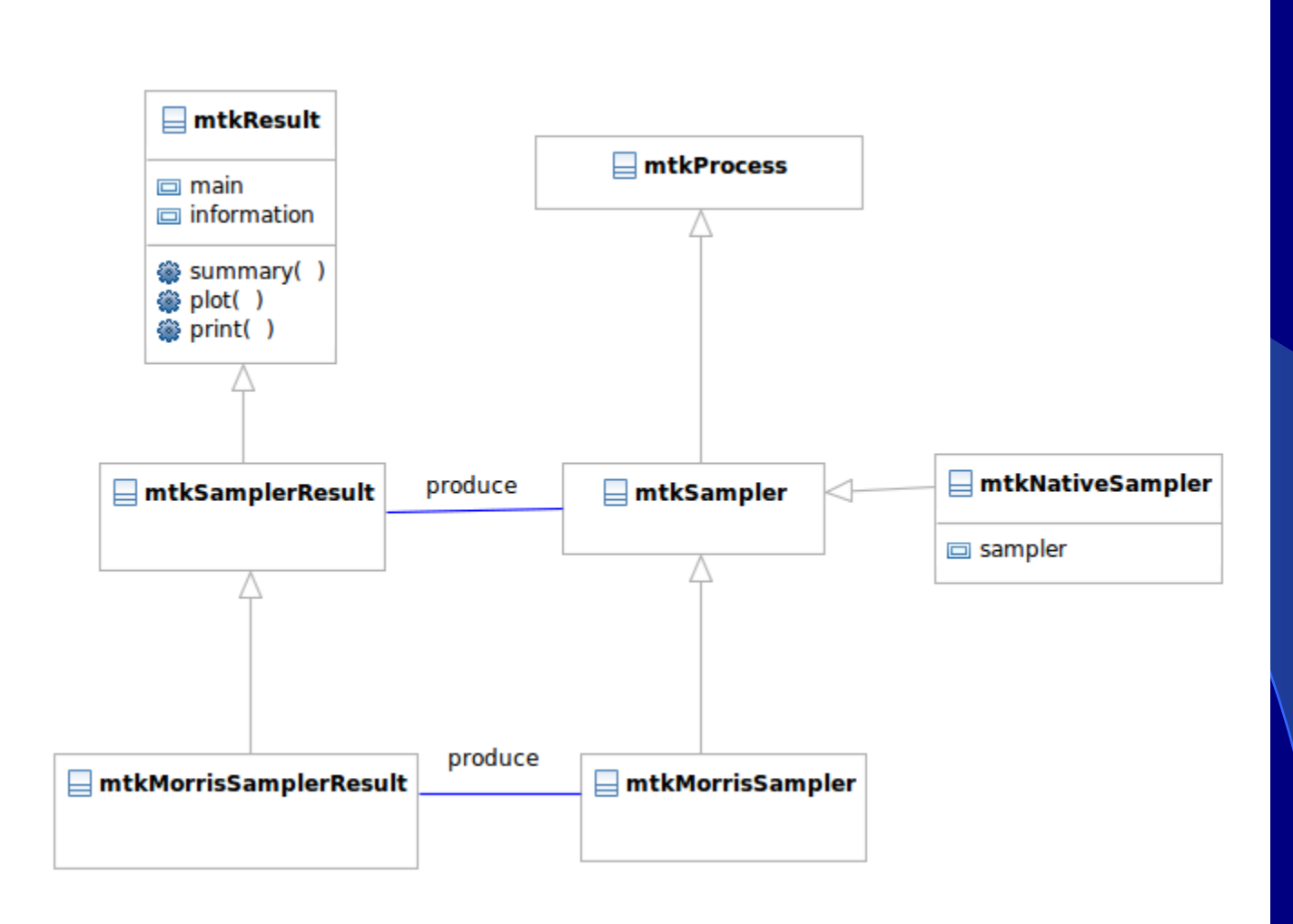

## **Fonctionnalités**

- **Gestion générique de la procédure d'analyse de sensibilité**
- **Présentation uniformisée des méthodes**
- **Mise en forme et présentation des résultats**
- **Intégration avec des ressources existantes**
- **Intégration des contributions des tiers.**

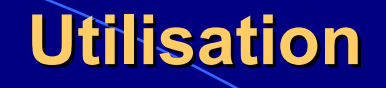

**Utilisation interactive au sein d'une session R**

 **Lancement automatique au sein d'une plate-forme via un fichier XML**

### **Utilisation Interactive**

- *Spécifier les facteurs*
	- *nom, nature, etc*
	- *domaine d'incertitude : nominal, loi de distribution, etc.*
- *Former les processus qui réalisent les traitements : design, evaluate, analyze*
	- *design --------------------> sampler ------------------> experiment design*
	- *evaluate ----------------> evaluator ----------------> model output*
	- *analyze-------------------> analyser -----------------> sensitivity index*
- *Construire le workflow* 
	- *former une chaîne de traitement à partir des processus définis.*
- *Exécuter le workflow et reporter les résultats*
	- *run*
	- *summary, print, plot, show, report.*
- **Spécifier les facteurs pour le modèle Ishigami**
	- x1 <- make.mtkFactor(name="x1", distribName="unif", distribPara=list(min=-pi, max=pi))
	- $x2 \leq -$  make.mtkFactor(name="x2", distribName="unif", distribPara=list(min=-pi, max=pi))
	- x3 <- make.mtkFactor(name="x3", distribName="unif",

distribPara=list(min=-pi, max=pi))

ishi.factors <- mtkExpFactors(list(x1,x2,x3))

**• Former les processus qui réalisent les traitements :** *design, evaluate, analyze* 

concepteur <- mtkNativeSampler("BasicMonteCarlo", information=list(size=20) ) simulateur <- mtkNativeSimulator("Ishigami" ) analyseur <- mtkNativeAnalysor("Regression", information=list(nboot=20) )

**Construire un workflow** 

) and the contract of  $\mathcal{L}(\mathcal{A})$  . In the contract of  $\mathcal{L}(\mathcal{A})$ 

```
exp <- mtkExpWorkflow( expFactors = ishi.factors,
  processesVector = c( design=concepteur,
                        evaluate=simulateur,
                            analyze=analyseur)
```
#### **Exécuter le workflow et reporter les résultats**

```
run(exp)
summary(exp)
planSimule <- extractData(exp, 
  name=list("design","evaluate"))
```
### **Utilisation via un fichier XML**

### **Générer le fichier XML selon le schéma «** *Mexico.xsd* **»**

- *par une plate-forme*
- *MED (Mexico Editor)*
- *à la main*
- **Construire le workflow à partir du fichier XML** 
	- *parser le fichier XML afin d'extraire les informations sur les traitements à appliquer.*
	- *construire les processus de traitement*
	- *former le workflow*
- **Exécuter le workflow et reporter les résultats**
	- *run*
	- *summary, print, plot, show, report.*

### **Un fichier XML**

<mxd:factors>

```
\frac{1}{2} <mxd:factor id="x1" mxd:name="x1">
       <mxd:domain nominalValue="0" distributionName="unif" mxd:valueType="xs:float">
            <mxd:distributionParameter mxd:name="min" mxd:value="-3.14" 
                  mxd:valueType="xs:float "/>
            <mxd:distributionParameter mxd:name="max" mxd:value="3.14" 
                  mxd:valueType="xs:float"/>
       </mxd:domain>
    </mxd:factor>
   \langle \text{mxd:factor id} = "x2" \text{mxd:name} = "x2" <mxd:domain nominalValue="0" distributionName="unif" mxd:valueType="xs:float">
               <mxd:distributionParameter mxd:name="min" mxd:value="-3.14" 
                     mxd:valueType="xs:float "/>
               <mxd:distributionParameter mxd:name="max" mxd:value="3.14" 
                    mxd:valueType="xs:float"/>
       \sqrt{mxd:domain} </mxd:factor>
</mxd:factors>
```
### **Un fichier XML**

<mxd:workflow> <mxd:process stage="design"> <mxd:call[>R://mtk/Morris<](file:///../../../../../../../../../../../../../../../R://mtk/Morris)/mxd:call> <mxd:parameters> <mxd:parameter mxd:name="type" mxd:value="oat" mxd:valueType="xs:string"/> <mxd:parameter mxd:name="levels" mxd:value="5" mxd:valueType="xs:integer"/> </mxd:parameters> </mxd:process> <mxd:process stage="evaluation"> <mxd:call[>R://mtk/Ishigami<](file:///../../../../../../../../../../../../../../../R://mtk/Ishigami)/mxd:call> </mxd:process> </mxd:workflow>

## **A partir d'un fichier XML**

**Construire le workflow**

exp <- mtkExpWorkflow(xmlFilePath "./ishigami\_morris.xml")

**Exécuter le workflow et reporter les résultats**

 run(exp) summary(exp)

### **Contributions au package « mtk »**

### **Fonctions programmées sous R**

- *Utilitaires permettant de les transformer en classe « mtk »*
- » *mtk.samplerAddons()*
- » *mtk.simulatorAddons()*
- » *mtk.analysorAddons()*

– *à faire*

**Méthodes publiées sous forme de Web Services**

## **mtk.samplerAddons()**

mtk.samplerAddons(where="samplerSobol.R", authors="H. Monod, INRA-MIA Jouy en Josas", name="HMSobol", main="sampler.sobol", plot="plot.sobol", summary="summary.sobol")

sampleur <- mtkNativeSampler("HMSobol", information=list(N=200, shrink=0.8) )